#### **The Spirit of USB**

Part 1, introduction by Jerker Björkqvist, Åbo Akademi Part 2, technical by Robert Gyllenberg, Åbo Akademi

jerker.bjorkqvist@abo.fi robert.gyllenberg@abo.fi

## **Contents**

- USB Basics
	- Benefits for users  $\Delta \sim$
	- Benefits for developers
- Evolution
	- Original USB
	- USB 2.0
	- USB and others are all the set of the set of the set of the set of the set of the set of the set of the set of the set of the set of the set of the set of the set of the set of the set of the set of the set of the set of t
- USB Protocol
	- Transfers (Control, bulk, interrupt, isochronous, Time-critical)
	- Endpoints
- Enumeration
	- Enumeration process  $\frac{1}{2}$
	- Descriptors
- Software environment
	- Device classes
	- Windows
		- Device driver basic, WDM driver,s Custom driver, Installing drivers
	- Linux
		- Device driver basic structure

## **Design goals for USB**

- Easy to use, no configuration and setup details
- Fast, interface should not be a bottleneck
- Reliable, errors are rare, automatic retries
- Versatile, many type of peripherals can use the interface
- **Inexpensive**
- Power conserving, for portable computers and devices and the contract of the contract of the contract of the contract of the contract of the contract of the contract of the contract of the contract of the contract of the contract of the contract of the contract of th
- Supported by Windows and other OS

## **USB Basic information**

- 1.5 Mbit/s, 12 Mbit/s or 480 Mbit/s
- At maximum 127 devices
- Cable length max 5 m
- Up to 5 hubs on a line
- Hot-pluggable
- 5V Inline power (max 500 mA)

### **Benefits for the user**

- Easy to use the state of the state of the state of the state of the state of the state of the state of the state of the state of the state of the state of the state of the state of the state of the state of the state of th
	- One interface for many devices
	- Automatic configuration
	- Easy to connect
	- Easy cables
	- Hot-pluggable
	- No user settings
	- Frees hardware resource for other devices
	- No power supply required (depending on the device)

## **Benefits for the user II**

- $\bullet$  Speed bus speeds
	- USB 2.0
		- High speed 480Mbits/s
	- USB 1.1
		- Full speed 12 Mbits/s
		- Low speed 1.5 Mbits/s
- Reliability and the set of the set of the set of the set of the set of the set of the set of the set of the set of the set of the set of the set of the set of the set of the set of the set of the set of the set of the set
	- Hardware specifications
		- Quiet interface
		- Automatic retransmission

#### **Benefits for the user III**

- Low cost
	- Components and cables are inexpensive
	- Expected cost is the same or less as with corresponding older interface
- Low power consumption
	- Power down USB devices when not in use

## **Benefits for developers**

- $\bullet$  Developers types of
	- Device developers: Hardware, selecting of components and circuits in devices
	- Host software: Software for PC
- Standardized interface
	- No need for specifying cable characteristics or doing error checking in software
- Versatility
	- Transfer types and speed make the interface feasible for many types of peripherals
		- Large and small data amount
		- Guaranteed bandwidth, maximum time between transfers

## **Benefits for developers II**

- Operating systems support
	- Win98, Win Me, Win 2000, Win XP
	- Linux
	- Macintosh
	- Some real-time kernels
- By support we here mean
	- Detect devices and the set of the set of the set of the set of the set of the set of the set of the set of the set of the set of the set of the set of the set of the set of the set of the set of the set of the set of the s
	- Communicate in order to see how to exchange data
	- Provide mechanism so that software drivers can communicate with the device with the device with the device  $\mathcal{L}(\mathcal{L})$
	- At higher level: Provide class drivers for certain types of devices

## **Benefits for developers III**

- Peripheral support
	- USB device hardware include a controller chip that manages details of USB communications
	- USB controllers based on popular architectures
		- Microchip PICMicro / M16C / Philips etc.etc.
			- Example Microchip USB Picdem

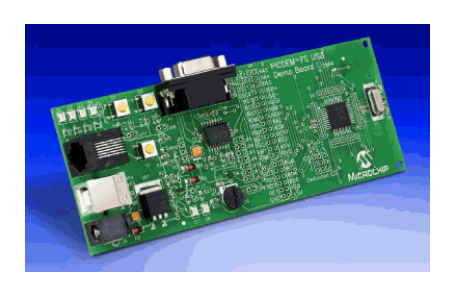

- USB Implementers Forum (USB-IF)
	- www.usb.org
	- $-$  Specifications, white papers, FAQ

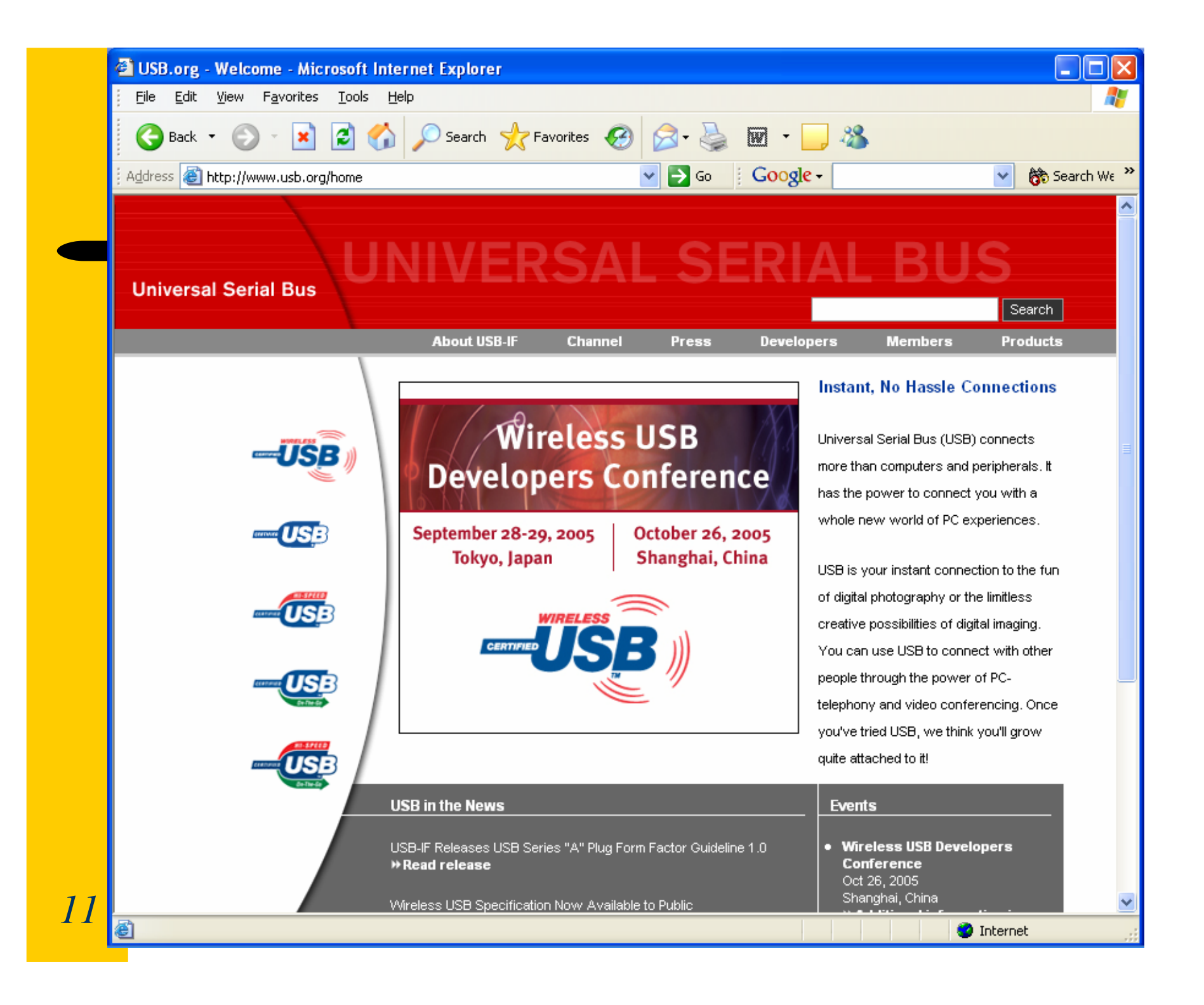

## **USB Limitations**

#### Speed and the set of the set of the set of the set of the set of the set of the set of the set of the set of the set of the set of the set of the set of the set of the set of the set of the set of the set of the set of the

- USB 2.0 480 Mbit/s -- Firewire IEEE-1394a 400 Mbit/s, IEEE-1394b 3.2 Gbit/s
- Distance **Distance** 
	- Cable segment max 5 m (*Ethernet 100 m*)
- Peer-to-peer communication
	- USB: Only host to peripheral
	- (e.g. IEEE-1394 offers direct peer-to-peer)
	- USB On-The-Go: Partial solution
		- Peripheral can work as both peripheral and limited capability host

# **USB Limitations II**

- Broadcasting **Exercise 2018 Broadcasting** 
	- No way to send to multiple devices
- Legacy hardware
	- Old hardware must have converter (e.g. RS-232)
- Developer challenges
	- Protocol complexity
		- Developer must know USB protocols (both on peripheral and on PC end) and the set of the set of the set of the set of the set of the set of the set of the set of the set of the set of the set of the set of the set of the set of the set of the set of the set of the set of the set of t
- Fees and the set of the set of the set of the set of the set of the set of the set of the set of the set of the set of the set of the set of the set of the set of the set of the set of the set of the set of the set of the
	- Administrative fee for Vendor ID is \$1500
		- Problem for developers of small quantities of inexpensive devices

## **USB Evolution**

- USB 1.0 January 1996
- USB 1.1 September 1998
	- New transfer method interrupt OUT
- USB 2.0 April 2000
	- New bus speed: High speed
- Windows 95 OEM Service Release 2
	- First PC OS with USB support, however limited and buggy
- Windows 98
	- Things are getting standard and working
- Windows NT  $(4.0)$  No USB support, Windows 2000 USB Support **Support Support Support Support Support Support Support Support Support Support Support Support Support Support Support Support Support Support Support Support Support**

# **USB 2.0**

- New bus speed 480 Mbit/s
	- Scanners, printers, disk drives, video
- Completely hardware compatible
- External USB 2.0 hub
	- Must support all speeds: low, full, high
- USB 2.0 device example to the set of the set of the set of the set of the set of the set of the set of the set of the set of the set of the set of the set of the set of the set of the set of the set of the set of the set o
	- Works when connected to either 1.x or 2.0 PC
	- - $\bullet$  "Hi-Speed USB" Support high speed
		- Otherwise:
			- "Compatible with the USB 2.0 Specification"
			- "Works with USB and Hi-Speed USB Systems"

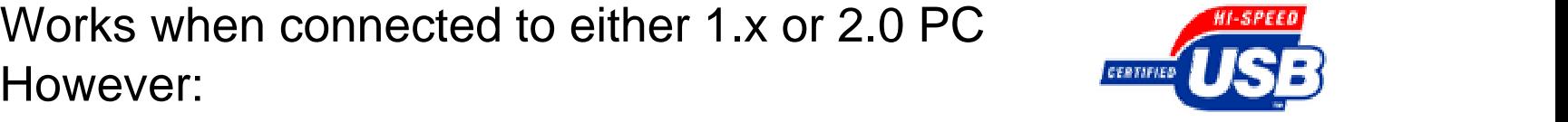

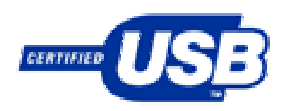

# **USB and more**

- USB On-The-Go
	- USB 2.0 supplement Print Photos
		- Defines limited-capability nost runctions
- Wireless USB **Example 1998**

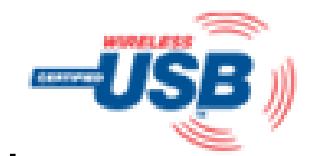

- Wireless communications up to 480 Mbit/s
- Version 1.0, May 2005
- Ultra Wide Band (UWB), up to  $\sim$ 3 m

## **USB and others**

- USB vs. IEEE-1394
	- $-$  IEEE-1394 more flexible
	- $-$  IEEE-1394 devices can communicate with each others
	- Communication to multiple receivers
	- More expensive
- USB vs. Ethernet
	- Long cables, broadcasts, Internet protocols
	- Hardware is more complex on Ethernet

## **USB topology**

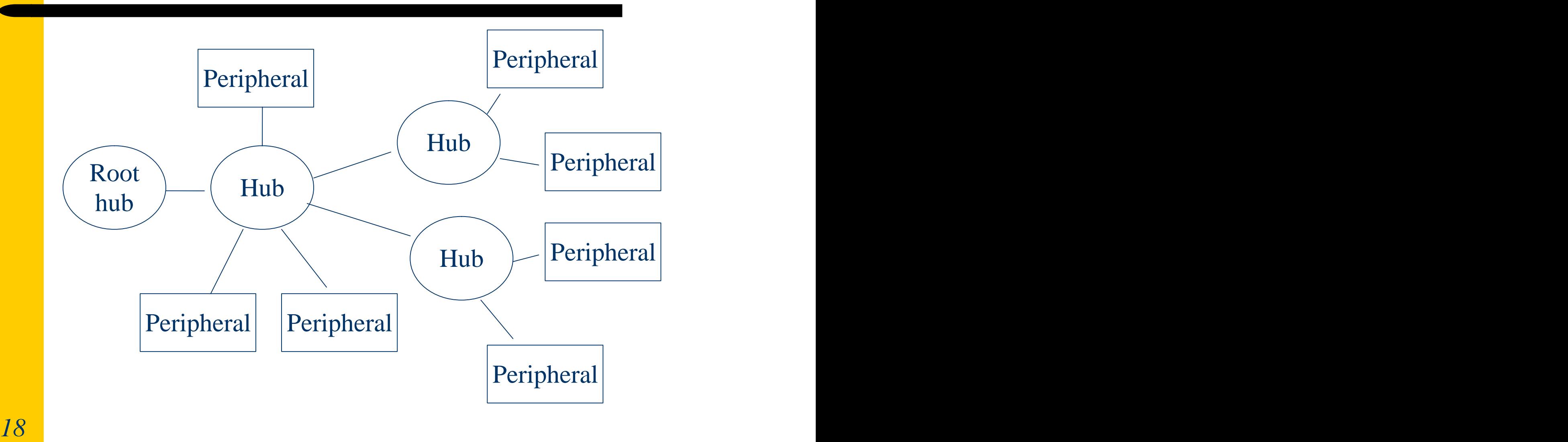

# **Terminology**

- Function
	- $-$  Devices provides capabilities to the host  $=$  functions
- Hub
	- Upstream connector for host communication
	- Downstream connectors to devices
- Device **Device Device Device Device Device Device Device Device Device Device Device Device Device Device Device Device Device Device Device Device Device Device Device Device** 
	- $-$  "Function of a hub"  $-$  definition by USB specification
	- Composite devices: Many functions
- Port and the set of the set of the set of the set of the set of the set of the set of the set of the set of the set of the set of the set of the set of the set of the set of the set of the set of the set of the set of the
	- Physical connector on a bus is a port
	- $-$  All ports on the same bus share the bus' bandwidth

## **Division of labor**

- Host duties
	- Detecting devices
	- Managing data flow
	- Error checking
	- Providing power
	- Exchanging data with peripherals

## **Division of labor II**

- Peripheral duties
	- Detecting communication directed to the chip
	- Responding to standard requests
	- Error checking
	- Managing power
	- $-$  Exchanging data with the host

## **USB Transfers**

#### • USB communication

- Communication used for enumeration of the devices
	- A series of standard requests from the host
	- On a Windows PC, no user programming involved
- Communication used to carry out the device's purpose extensive purpose and the set of the set of the set of the set of the set of the set of the set of the set of the set of the set of the set of the set of the set of the set of the set of the set of the set of the s
	- Applications can use standard Windows API functions to read and write the device
	- Device: Placing data in USB controller´s transmit buffer

## **USB Transfers**

- Data on the bus
	- Two signal lines carry data in USB
	- Host manages traffic by dividing time into Frames
	- Each frame is 1 ms
		- In high speed traffic, each frame is divided into 8 microframes, 125 s each interesting the set of the set of the set of the set of the set of the set of the set of the set of the
- Host speed vs. bus speed
	- USB 2.0 host: low, full and high speed
	- USB 1.x host: low and full speed
	- USB 1.x hub: Do not convert between speeds, only passes data up or down
	- USB 2.0 hub: Converts if necessary between speeds
	- The traffic on a bus segment is high only if
		- device, host and all hubs between are 2.0 compliant

### **Bus speeds**

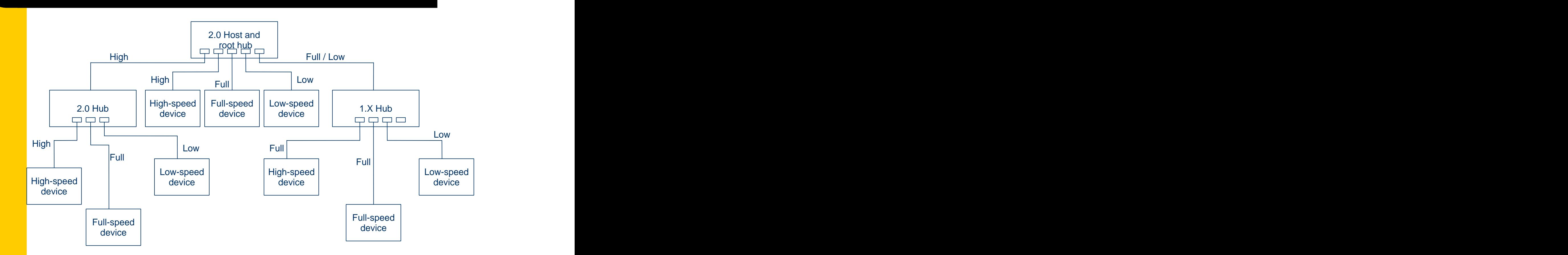

*24*

#### **Device endpoints**

- All bus traffic travels to or from a device endpoint
	- Block of data memory or register in the controller chip
- Uniquely addressable portion of a USB device that is the source or sink
- Address: Endpoint number (0-15) and direction
	- Direction defined from the host's perspective
		- IN: Data to the host, OUT: Data to the device
	- Endpoint 0: Control endpoint (both IN and OUT)
	- Full, High-speed: Up to 30 endpoints (15 addressable endpoints, each can be both IN and OUT)
	- Low speed: Two additional endpoints (e.g. 1 IN+1OUT, 2 OUT, or  $2 \text{ IN}$ )

## **USB Transaction**

- USB transfers consists of one or more transactions
- Transactions begins with a packet containing endpoint number and direction of data flow (IN, OUT, Setup)
- Setup is a special type of transaction that initializes a control transfer

## **USB Transaction II**

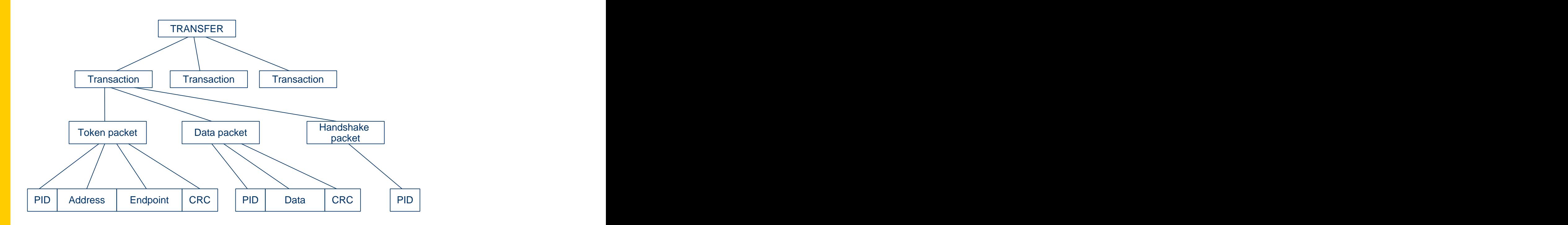

*27*

# **USB Pipes**

- Host and device establish a pipe before a transfer
- A Pipe is an association between a device's endpoint and the host controller software
- Pipes are established during the enumeration process
- Every device has a default control pipe using endpoint 0

# **Type of transfers**

- Control
	- Identification and configuration
- Bulk
	- Printer, scanner, drive
- Interrupt
	- Mouse, keyboard
- Isochronous
	- Streaming audio, video

## **Control transfers**

- Using endpoint 0 only
- Recognition and configuration of devices
- 10 % (High-Speed 20%) of bandwidth allocated
- Types
	- GET STATUS
	- CLEAR FEATURE
	- SET FEATURE
	- SET ADDRESS
	- GET DESCRIPTOR
	- SET\_DESCRIPTOR
	- GET CONFIGURATION
	- SET\_CONFIGURATION
	- GET INTERFACE
	- SET INTERFACE
	- SYNCH\_FRAME

## **Bulk transfers**

- Transferring large amount of data that not is time critical
- Only full and high speed devices
- Using only available bandwidth
- Scanners, printers, hard disks

#### **Interrupt transfers**

- Small amount of data
- Known latency
- Interval (max interval) 1-255 ms

#### **Isochronous transfers**

- Time-critical data with constant bandwidth
- Typically video, audio content
- No error correction/detection

#### **Time critical transfers**

- Interrupt or isochronous transfers
- If host has promised a requested USB bandwidth, there is no guarantee that host and device are ready to communicate when the bus is available
- High-speed devices must provide a default interface
	- Interrupt transfers: limited to packet size of 64 B
	- Isochronous transfers: not allowed
	- After enumeration, the device driver can request larger bandwidth

## **USB Frames**

• Time is divided into frames of 1 ms (high speed  $(0,125 \text{ }\mu\text{s})$ 

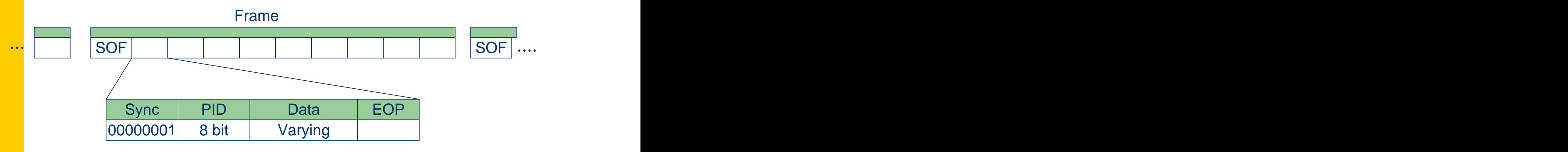

 $\bullet$  PID: 4 bit PID + 4 bit PID-check

## **USB Frames II**

- Frames are used for dividing the bus bandwidth between devices
	- Interrupt transfers (max)
		- Low: 8 bytes every 10 milliseconds  $\rightarrow$  800 B/s
		- Full: 64 bytes every millisecond (frame)  $\rightarrow$  64 kB/s
		- $\bullet$  High:3 1024 byte packets each microframe  $\rightarrow$  24 MB/s
	- Bulk transfers (max, only if bus is free!!)
		- Full: nineteen 64 B packets / frame  $\rightarrow$  1260 B/frame  $\rightarrow$  1.26 MB/s
		- High: thirteen 512 B packets / microframe <math display="inline">\rightarrow</math> 6656 B/microframe <math display="inline">\rightarrow</math> 53.3 MB/s 53.3 MB/s
	- Isochronous (max)
		- $\bullet$  Full: 1023 B / frame  $\rightarrow$  1.0 MB/s
		- High: three 1024 B packets / microframe  $\rightarrow$  24.5 MB/s
#### **Enumeration**

- The enumeration process is when the host finds out which devices are attached and assign device drivers
	- Assigning a address to the device
	- Reading descriptors from the device
	- Assigning, loading device drivers
	- Selecting a configuration
		- Power requirements
		- Endpoints
		- Other features

#### **The process**

- Boot-up: Hosts polls root hub to learn if devices attached; After boot-up, periodical poll
- When new device found
	- Asks the hub to establish a communication path between host and device
	- Sends standard control transfers to endpoint 0
	- The device responds to each request by returning requested information
- After enumeration, the devices is added to the list of devices

#### **Enumeration steps - Windows**

- 1. The device is attached to a USB port  $\rightarrow$  Powered state state and the state of the state of the state of the state of the state of the state of the state of the state of the state of the state of the state of the state of the state of the state of the state of the state o
- 2. The hub detects the device
- 3. The host learns of a new device
	- 1. The hub reports an event on the interrupt port
- 4. The hub detects if the device is low or full speed
- 5. The hub resets the device
- 6. The host learns if a full-speed device supports high speed and the state of the state of the state of the state of the state of the state of the state of the state of the state of the state of the state of the state of the state of the state of the state of the state of the
- 7. The hub establishes a signal path between the device and the host  $\rightarrow$  Default state

#### **Enumeration steps II**

- 1. The host requests a descriptor to learn the maximum packet size of the default pipe, address 0, endpoint 0
- 2. The hosts assigns an address  $\rightarrow$  Address state
- 3. The host learns about the device's capabilities
- 4. The host assigns and loads a device driver
	- VendorID, ProductID, release number of device
- 5. The host's device driver selects a configuration  $\rightarrow$ Configured state

## **Descriptors**

- Device descriptor
	- General information, applies globally to the device
- Configuration descriptor
	- One or more configuration descriptors
		- One or more interfaces, with zero or more endpoints
- Interface descriptor
	- One or more settings per interface
- Endpoint descriptor
	- e.g. Bandwidth requirements
- String descriptors
	- Optional strings for e.g. vendor names

#### **Device descriptors**

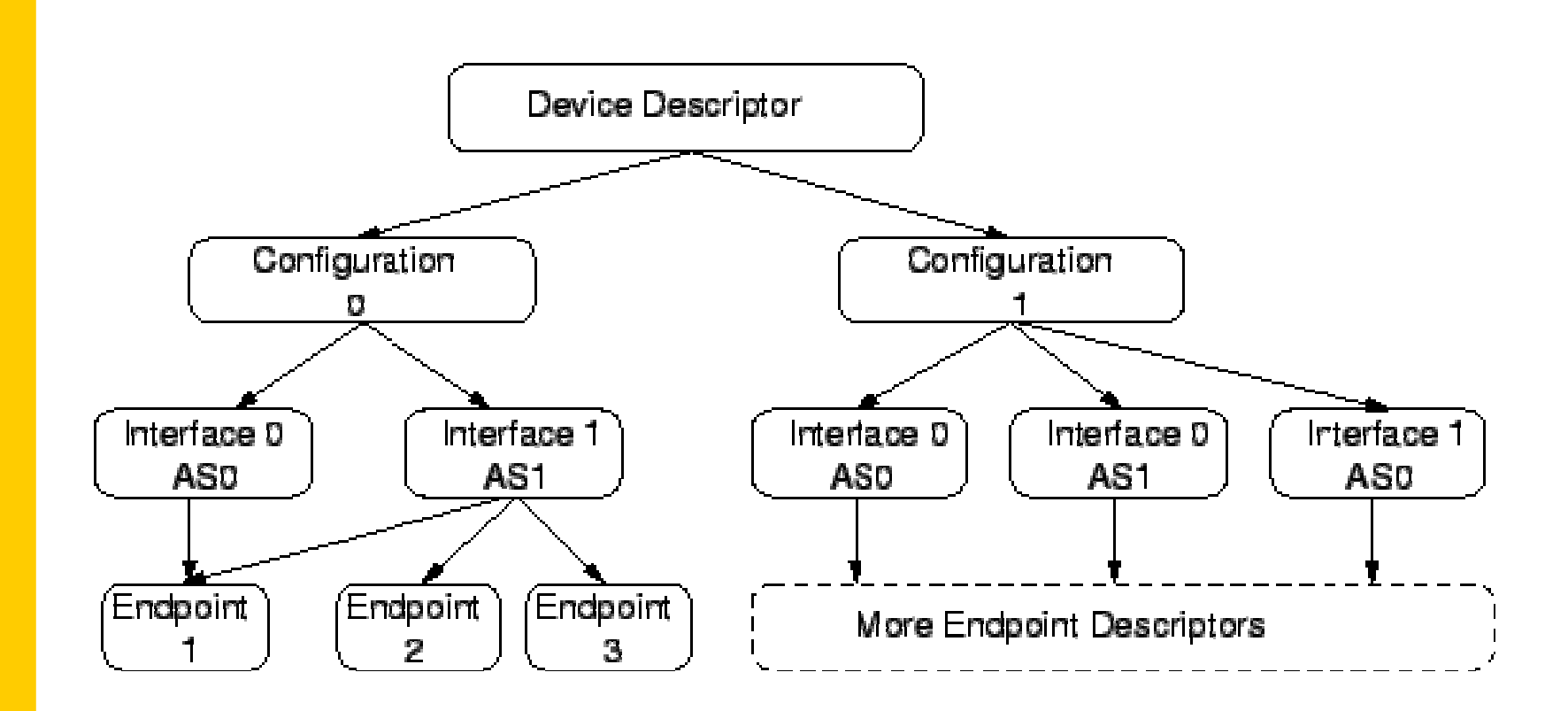

*42*

#### **Device classes**

- Standard device classes
	- Specifications found at www.usb.org/developers/devclass\_docs

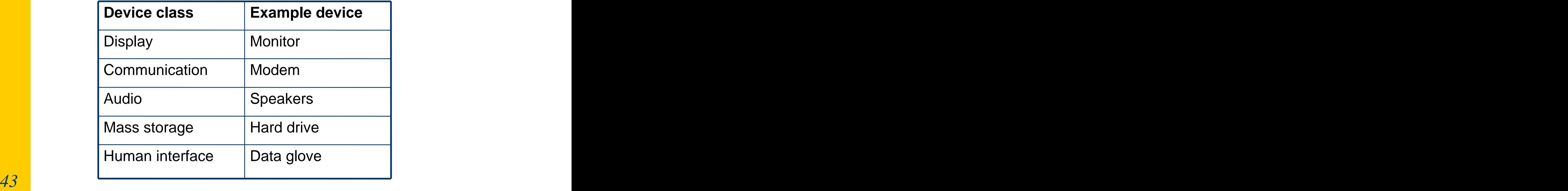

## **Ex1 - Human Interface Devices-HID**

- Devices used by humans to interact with computer systems
	- Keyboards and pointing devices for example, standard mouse  $\equiv$  . devices, trackballs, and joysticks
- Communicates using control and interrupt transfers
	- $-b$ InterfaceClass = 0.3h
	- In Windows, applications can communicate using API  $\frac{1}{2}$  and  $\frac{1}{2}$ functions
		- HidD SetFeature, HidD GetFeature
		- However, Windows request exclusive access to input reports

#### **Ex2 - Mass storage**

- For file transfers in one or both directions
	- Flash, floppy, hard, CD, DVD-drives
- Bulk-only or Control/Bulk/Interrupt (CBI)
	- Bulk-only recommended for all new devices
	- Actual data is transfered using bulk
- Uses different industry-standard command block sets for controlling devices
	- ATA/ATAPI, SFF-8070i, SCSI Block Command SCSI/ATAPI, Universal Floppoy Inteface

## **Ex3 - Test and Measurement class**

- Test and Measurement (USBTMC)
	- Instrumentation class where data does not need guaranteed timing
	- ADCs, DACs, sensors, transducers
	- USB488 subclass defines protocols for communication using IEEE-488 data format and commands
	- Bulk IN and bulk OUT endpoint
	- Interrupt IN for USB488 subclass devices
	- Windows does not include drivers for this class
		- HID class / mass-storage can

## **USB host controller types**

- USB Enhanced Host Controller (EHCI)
	- High-Speed
- USB Universal Host Controller (UHCI)
	- Full and low speed
- USB Open Host Controller (OHCI)
	- Full and low speed
- Motherboards that support USB 2.0 must have at least one Enhanced Host Controller and usually one or more UHCI or OHCI controllers

#### **USB and Windows**

#### • Does my computer have any USB devices?

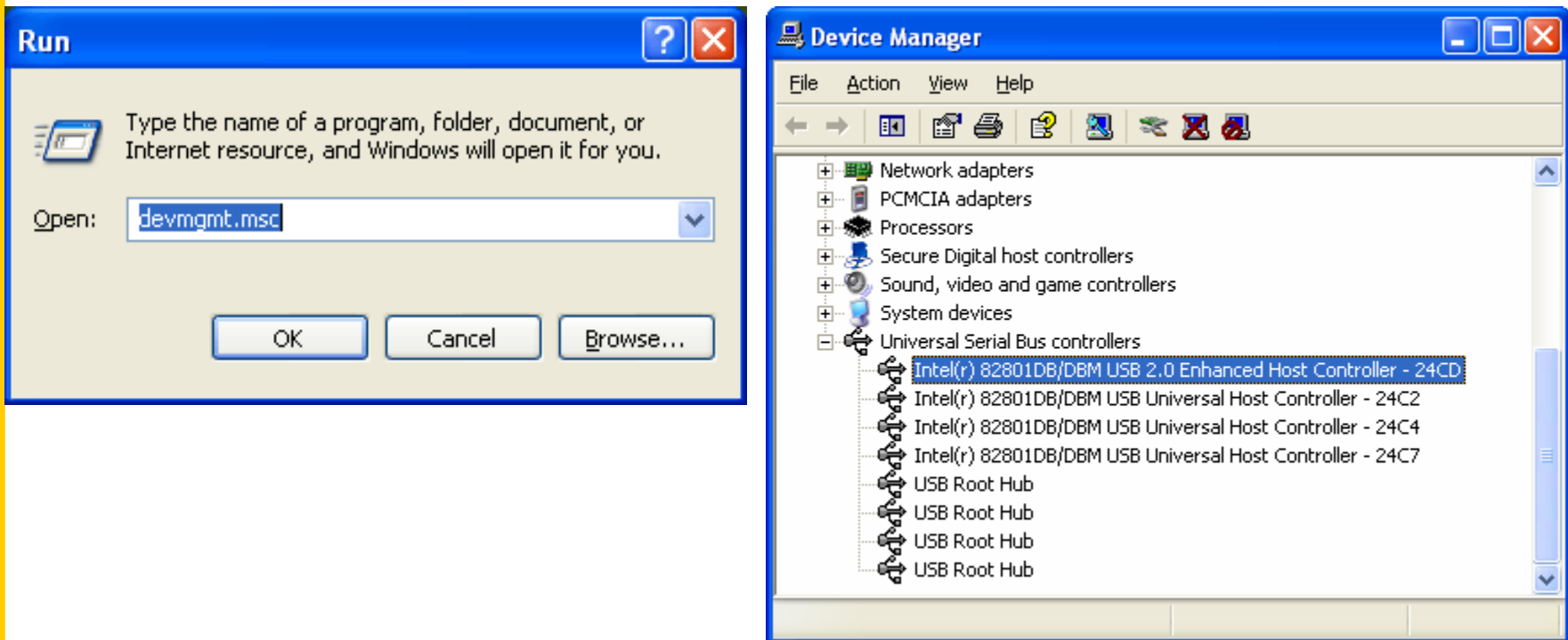

#### **USB and windows**

#### • WinDDK example: USB View

#### - enumeration of USB hosts, hubs and devices

\WINDDK\\src\wdm\usb\usbview

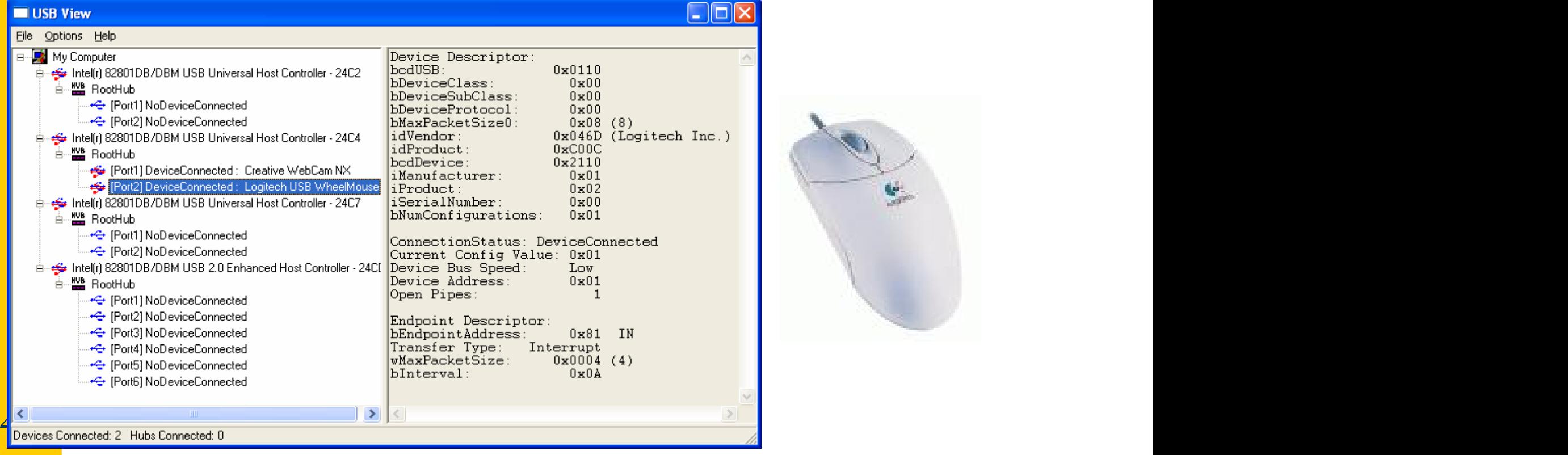

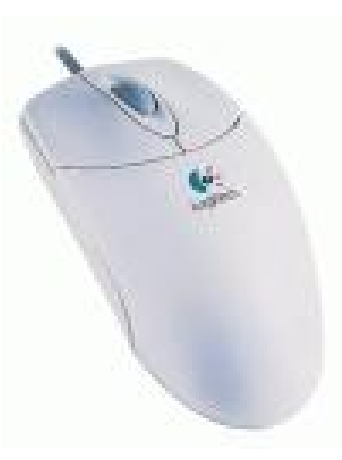

#### **USB View II - Isochronous**

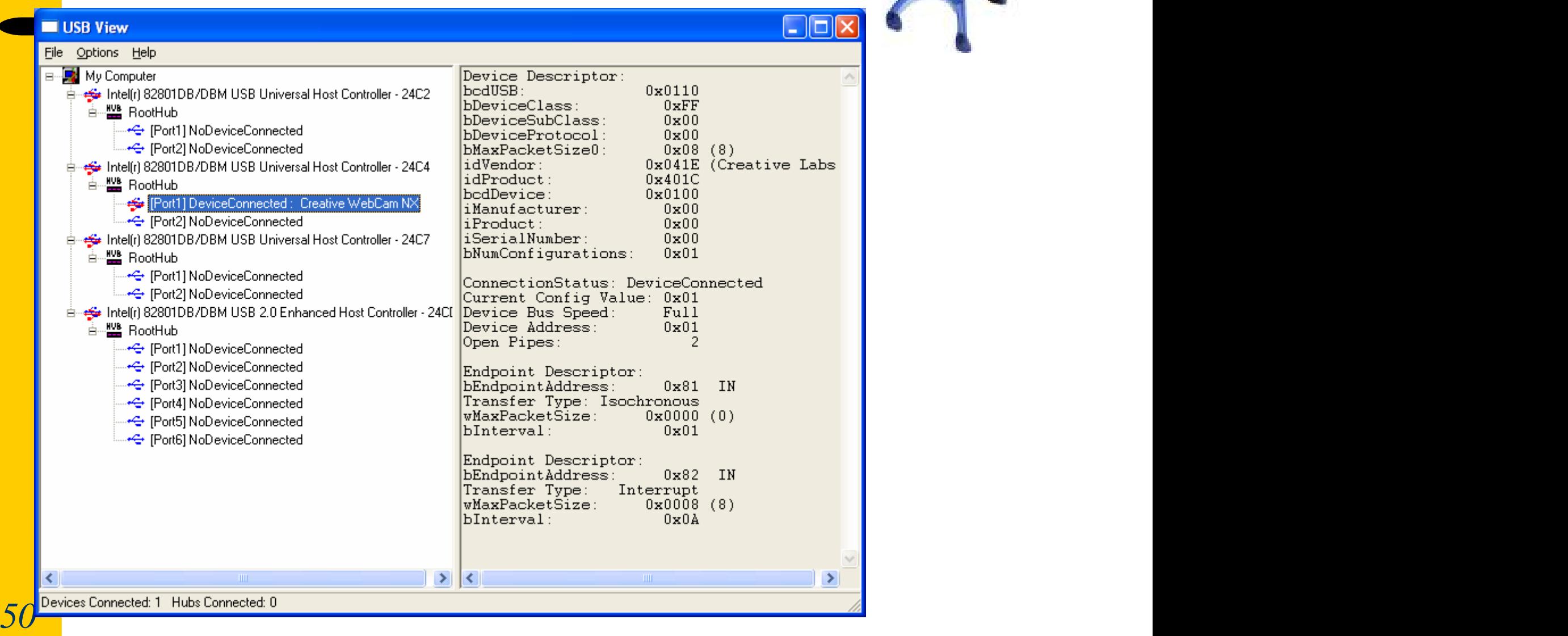

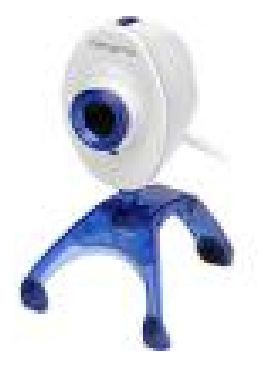

# **USB View III - Bulk**

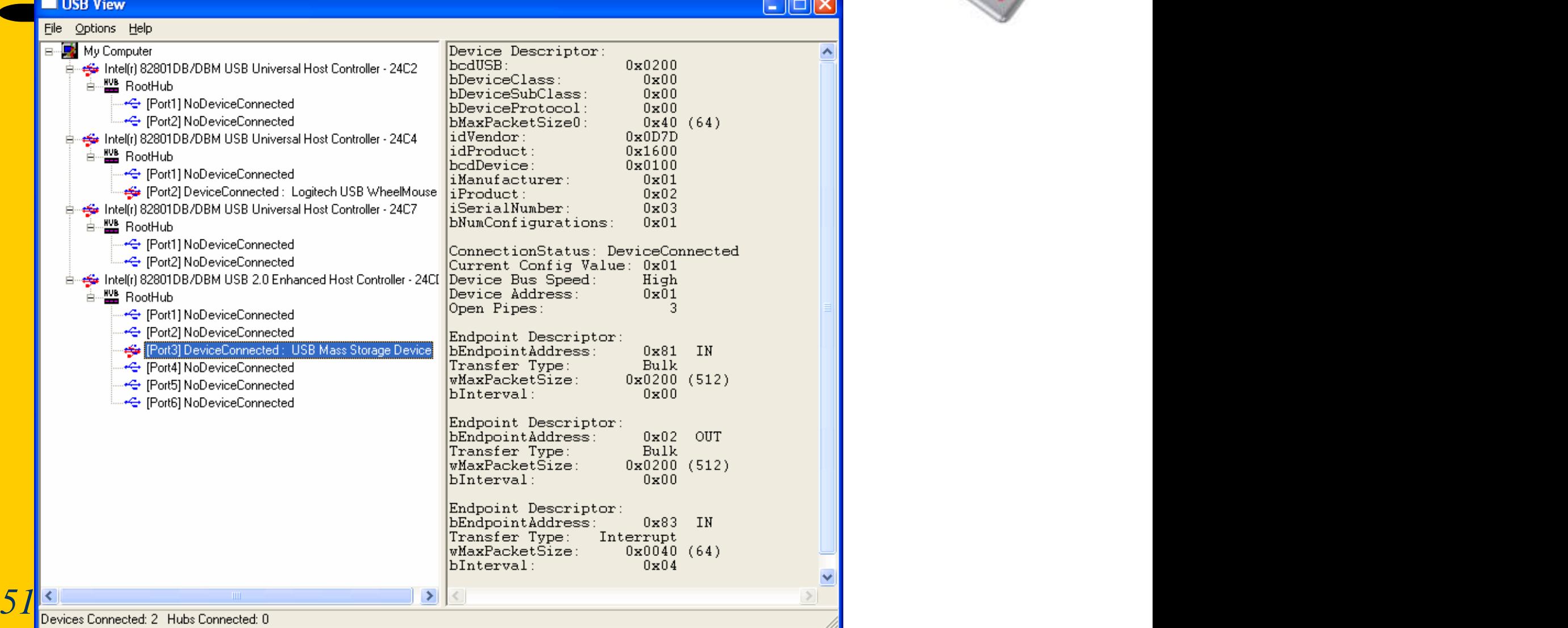

## **Windows USB class support**

- Bluetooth (Bthusb.sys)
- Chip/smart card [CCID](Usbccid.sys)
- Hub (Usbhub.sys)
- Human interfaces [HID](Usbhid.sys)
- Mass storage [MSC](Usbstor.sys)
- Printing [PTP](Usbprint.sys)
- Scanning/imaging (Usbscan.sys)
- USB Audio (Usbaudio.sys)
- Modem [CDC] Usbser.sys)
- Video [UVC](Usbvideo.sys)

#### **Windows drivers hierarchy**

#### Kernel mode<br>
Application - Complete access to all data structures / memory / I/O Client DLL User mode  $\qquad \qquad \qquad$  Client driver - Restricted access to memory /  $\sqrt{U\sec U}$ I/O Remel • Communication between Client driver / IRPs layers using I/O Request<br>  $\frac{100 \text{ N}}{\text{USB stack}}$ Packets (IRPs)

USB communications i USB Request Blocks (URBs) The Request Blocks (URBs)

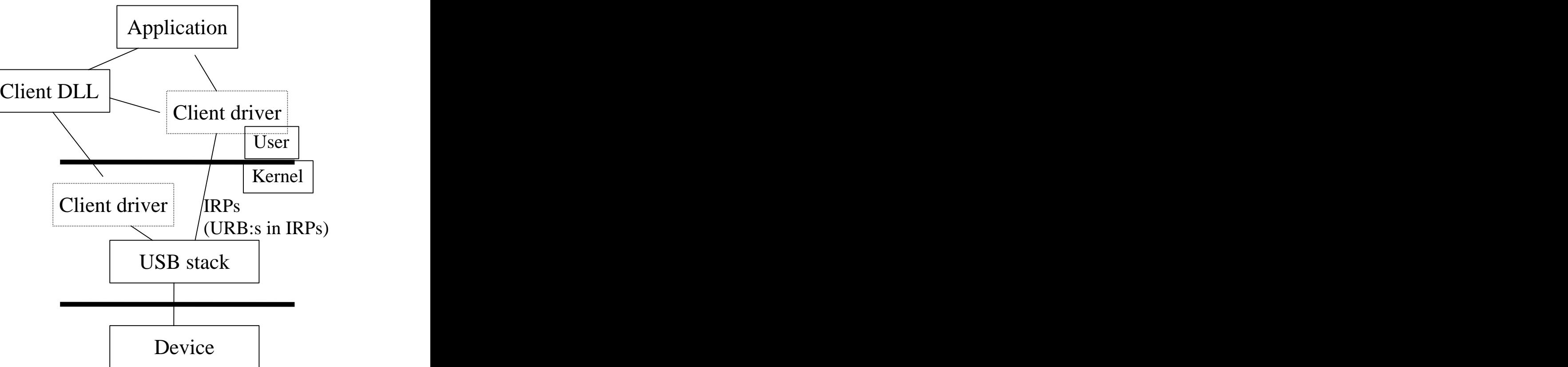

#### **Client application driver comm.**

- Communcation with drivers often available using API functions
	- CreateFile()
	- ReadFile(), WriteFile(), DeviceIoControl()
	- CloseHandle()
- .. from WinDDK: bulkusb.c

DriverObject->MajorFunction[IRP\_MJ\_DEVICE\_CONTROL] = BulkUsb\_DispatchDevCtrl; DriverObject->MajorFunction[IRP\_MJ\_POWER] = BulkUsb\_DispatchPower;

DriverObject->MajorFunction[IRP\_MJ\_PNP] = BulkUsb\_DispatchPnP;

DriverObject->MajorFunction[IRP\_MJ\_CREATE] = BulkUsb\_DispatchCreate;

DriverObject->MajorFunction[IRP\_MJ\_CLOSE] = BulkUsb\_DispatchClose;

DriverObject->MajorFunction[IRP\_MJ\_CLEANUP] = BulkUsb\_DispatchClean;

DriverObject->MajorFunction[IRP\_MJ\_READ] =

DriverObject->MajorFunction[IRP\_MJ\_WRITE] = BulkUsb\_DispatchReadWrite;

DriverObject->MajorFunction[IRP\_MJ\_SYSTEM\_CONTROL] = BulkUsb\_DispatchSysCtrl;

54 DriverObject->DriverUnload = BulkUsb\_DriverUnload; DriverObject->DriverUnload = BulkUsb\_DriverUnload;

DriverObject->DriverExtension->AddDevice = (PDRIVER ADD DEVICE)

- 
- 
- 
- 
- 
- -
	-
	-
- 

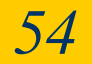

## **Windows (XP) core USB drivers**

- 
- Usbhub.sys
- 
- $\bullet$  Usbuhci.sys
- 
- Usbccgp.sys

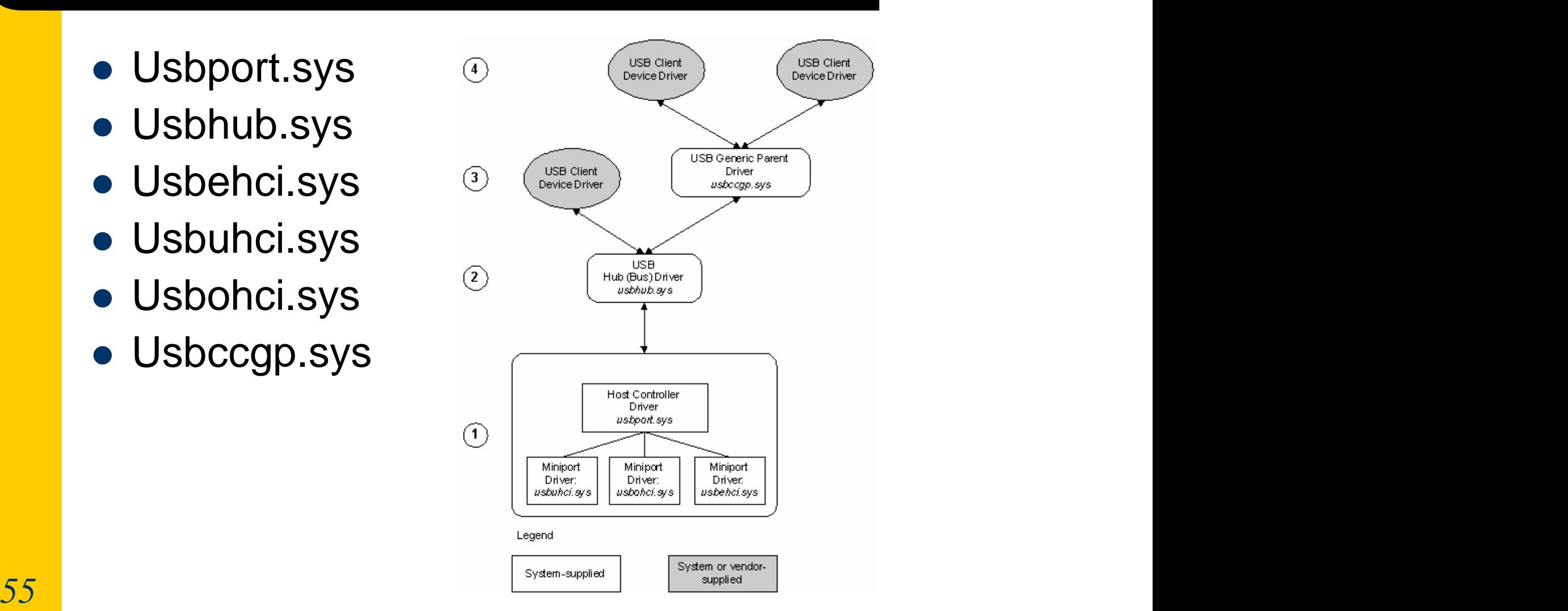

#### **Drivers basics**

- Drivers run in OS kernel mode
	- Drivers must be rigorously tested before deployment
	- Time consuming
- Alternatives to providing own driver
	- Use a MS supplied driver
	- Move all or part of driver to user mode
	- Software only driver (can be moved to user mode)
	- Is a user mode DLL an alternative to a driver?

## **Types of Windows drivers**

- Legacy drivers
	- From NT, today only for pure software kernel functionality
- Windows drivers
	- Current drivers with Plug and Play and Power management
		- Windows Driver Model (WDM) -- USB drivers normally here
- Bus drivers
	- Special drives for bus enumeration arbitrates bus access
- File system drivers
- Printer drivers
- Graphics drivers
- Storage miniport drivers
- **•** Filter drivers

#### **Resource for driver development**

- System for development
- System for debugging
	- Serial, IEEE1394 port for debugging
- Windows Drivers Development Kit (DDK)
	- Use latest version (currently Windows server 2003)
		- Can be used for developing drivers for older versions of windows and the contract of the contract of the contract of the contract of the contract of the contract of the contract of the contract of the contract of the contract of the contract of the contract of the contract of th
- WinDbg debugger

#### **USB driver choices**

- Windows Driver Model (WDM) driver
	- Rules that every WDM driver must implement
	- Behavior to get right
	- Details to effectively test
- No driver model User mode "driver"
	- Use one of the base USB class drivers and access the device using corresponding class API

#### **Automated driver generation**

- USB communications follow protocols defined in USB specification. Why not a generic USB driver??
	- Jungo's WinDriver USB Device toolkit
		- Applications communicates with generic USB driver
	- Jungo's Kernel-Driver USB
		- Custom kernel mode driver

#### **Locating Windows drivers**

#### • Registry hardware key

- HKEY\_LOCAL\_MACHINE\System\CurrentControlSet\Enum\U SB\**Vid\_XXXX&Pid\_XXXX**
	- Under this key, instances of the device
		- Class GUID
		- Driver GUID
- Registry class key
	- HEKY\_LOCAL\_MACHINE\System\CurrentControlSet\Control\ **Class Class Class Class Class** 
		- Gives inf-file  $\rightarrow$  gives driver filename
- Globally Unique Identifier (GUID)  $\bullet$ 
	- 128 bit value identifying a class or other entity

#### **Registry: USB entries**

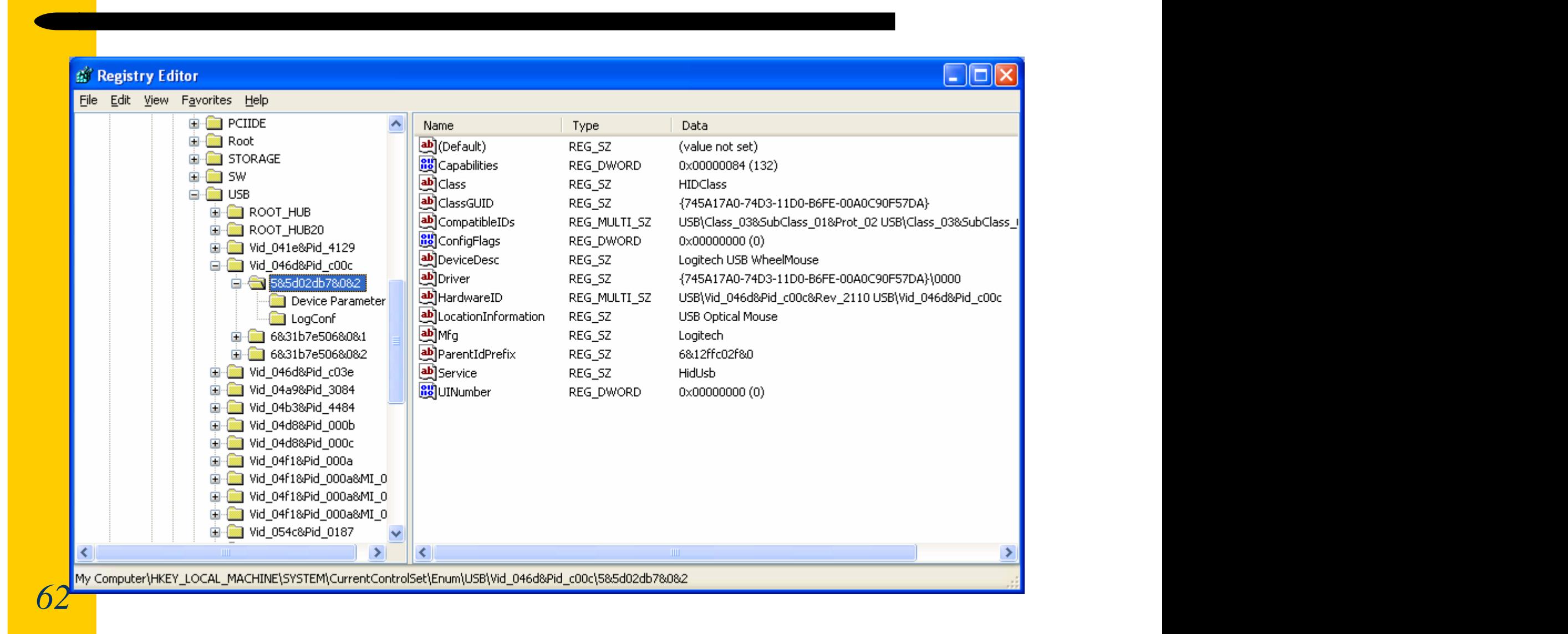

## **Example locating drivers**

#### • Logitech wheel mouse  $VID = 046d$ ,  $Pid = 000c$

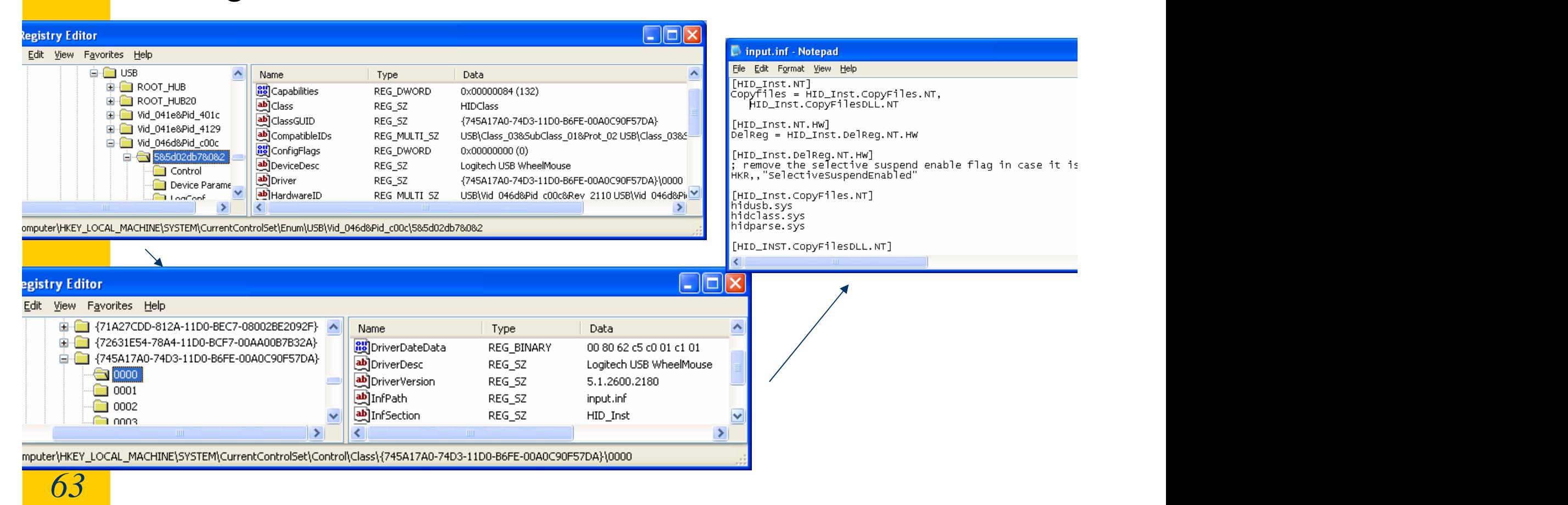

#### **Windows INF-files**

- A device setup information file:
	- text file, in directory %SystemRoot%\inf
	- information about one or more devices in a device setup class and the setup class of the setup class of the setup class of the setup control of the setup control of the setup control of the setup control of the setup control of the setup control of the setup control of th
	- tells windows what drivers to use
	- $-$  information on what to store in registry
- When a device is attached to the system
	- When descriptors read from device, try to find matching inf-file in system

## **Matching devices to inf-files**

#### • [DeviceList]

- Main ID, additional (compatible) ID:s (VID+PID)
- For all matching inf-files, rank the available files
	- Trusted (signed) drivers get higher rank
	- Hardware ID matching gives higher rank than compatible devices
	- $-$  If no match can be found, windows starts the "new hardware found" wizard

#### mchpusb.inf - Notepad

```
File Edit Format View Help
; Installation file for mchpusb driver<br>; Copyright (C) 2004 by Microchip Technology, Inc.<br>; All rights reserved
IVersionl
Signature=$CHICAGO$
Class=Unknown<br>|<br>|classGuid={4D36E97E-E325-11CE-BFC1-08002BE10318}
Provider=%ONEYSOFT%
CatalogFile=mchpusb.cat
Driverver=11/19/2004
Manufacturer]<br>MAFGNAME%=DeviceList
[DestinationDirs]
DefaultDestDir=10.System32\Drivers
[SourceDisksFiles]
mchpusb.sys⊨1
wdmstub.svs=1
[SourceDisksNames]
\overline{1}=%INSTDISK%...
[DeviceList]
XDESCRIPTION%=DriverInstall.USB\VID_04D8&PID_000B. USB\VID_04D8&PID_000C
                   Windows 2000/XP Sections
 [DriverInstall.ntx86]
CopyFiles=DriverCopyFiles
[DriverCopyFiles]<br>mchpusb.sys,,,2
[DriverInstall.ntx86.Services]
AddService=MCHPUSB, 2, DriverService
[DriverService]
ServiceType=1
StartType=3
ErrorControl=1
ServiceBinary=%10%\system32\drivers\mchpusb.sys
AddReq=TraceFlags
```
 $\Box$ ok

 $\overline{\phantom{a}}$ 

## **Upcoming driver models**

- Windows Driver Foundation (WDF)
	- KMDF (Kernel Mode Driver Foundation)
		- Drivers that need access to hardware resources like I/O ports, Interrupts, DMA
		- Need for communication with other kernel drivers
		- Need for tight protocol timing etc.
	- UMDF (User Mode Driver Foundation)
		- Drivers in user mode run in a separate process, driver functions passed on by a kernel reflector

#### **WinUSB generic driver**

- Kernel mode driver handles
	- Complex logging and I/O
	- Power management
	- PnP events etc.
- User mode DLL exposes
	- simpler user mode API
	- Incorrect implementation leads to app hang/crash (not PC crash)
	- Safer upgrades to new OS

## **WinUSB generic driver**

- Potential candidates
	- Test and measurement devices
	- Sync/update utilities
	- University/independent projects
- When NOT using WinUSB
	- Bus drivers that need additional stacks in kernel
- Code development time
	- Beginners: 1-2 days for initial device communication
	- Advanced: Faster...

#### **USB access and WinAPI**

- Finding the device
	- Finding a pointer to device in a class
		- SetupDiGetClassDevs(...)
	- To enumerate device interfaces
		- SetupDiEnumDeviceInterfaces(...)
	- $-$  To get the device path name
		- SetupDiGetDeviceInterfaceDetail(...)
	- Use the path to get a communcations handle
		- $\bullet$  handle = CreateFile $(...)$

#### **USB access and WinAPI**

- To get device descriptors
	- DeviceIoControl()
- To read from device
	- ReadFile(handle,...)
- To write to device
	- WriteFile(handle,...)

## **Linux USB Subsystem**

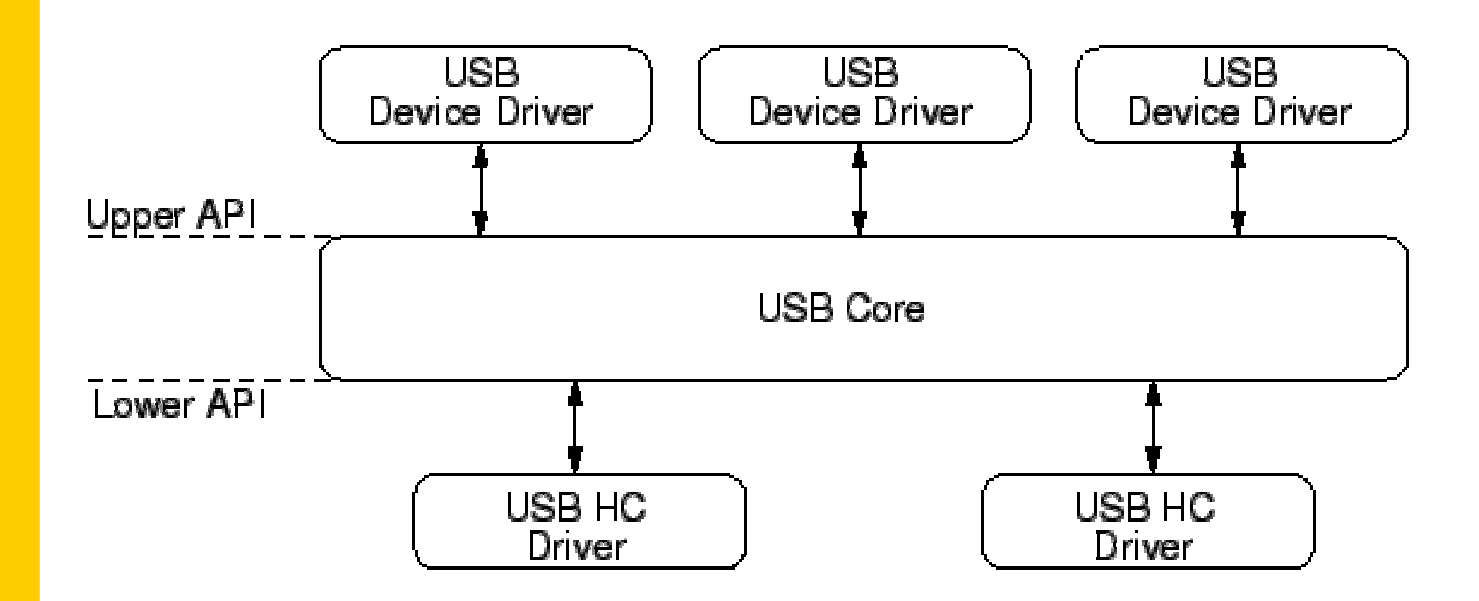
# **Linux USB**

- USB core and the set of the set of the set of the set of the set of the set of the set of the set of the set of the set of the set of the set of the set of the set of the set of the set of the set of the set of the set of
	- routines common to all USB devices
	- upper and lower API
- Device driver framework
	- Devices are registered and deregistered at the subsystem and the state of the state of the state of the state of the state of the state of the state of the state of the state of the state of the state of the state of the state of the state of the state of the state of
		- A driver register 2 entry points and its name
			- probe(), disconnect()
		- Possible also to register file operations and a minor number and the contract of the contract of the contract of the contract of the contract of the contract of the contract of the contract of the contract of the contract of the contract of the contract of the contract of the
		- USB data structures start with usb\_, to register a driver the structure usb\_driver is needed

## **Linux USB framework functions**

- int usb\_register(struct usb\_driver \*drv);
- void usb deregister(struct usb driver \*drv);
- void usb\_driver\_claim\_interface(struct usb\_driv er \*driver, struct usb\_interface \*iface, void \*drv\_context);
- int usb interface claimed(struct usb interface \*iface);
- void usb driver release interface

#### **Examples**

- UsbView (ddk\src\wdm\usb\usbview)
- SnoopyPro (sourceforge.net/projects/usbsnoop)
- MCHPFSUSB (Microchip USB Toolkit)

### **Microchip demo**

- Driver (binary only, debug / release version)
- MPUSBAPI (DLL)
	- MPUSBGetDeviceCount
	- MPUSBOpen
	- MPUSBClose
	- MPUSBRead
	- MPUSBReadInt
	- MPUSBWrite
	- MPUSBGetDLLVersion

## **Summary**

- USB is a generic bus, development starting 1994, current version 2.0 April 2000
- Following transfer types
	- Control, Bulk, Interrupt, Isochronous
- Enumeration
	- Finding devices on the bus, allocating devices
- Host software basics for USB
	- Windows, Linux

This document was created with Win2PDF available at http://www.win2pdf.com. [The unregistered version of Win2PDF is for evaluation or non-commercial use only.](http://www.win2pdf.com) This page will not be added after purchasing Win2PDF.